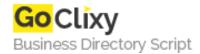

## **Getting Started With ASP.NET**

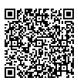

Address {value\_address}

Contact Person{value\_contact\_person}Mobile Number{value\_mobile\_number}

**Email** {value\_email}

A Sample Chapter from "Beginning ASP.NET using VB.NET". Topics covered include: Static Web Pages Dynamic Web Pages; An overview of the different technologies for creating dynamic web pages, including ASP.NET; Installing Internet Information Services (IIS); Installing the .NET Framework; and Testing and Troubleshooting your installation.

For more details, please visit https://scripts.goclixy.com/getting-started-with-asp-net-35775